# **Desktop Icon Manager**

**Richard Petersen**

 **The Definitive Guide to PC-BSD** Dru Lavigne,2010-04-28 This book is the ultimate reference for both beginners and power users to PC-BSD—the free, easy-to-use operating system based on FreeBSD. Existing power users will learn how to look under the hood and contribute to the global PC-BSD community. PC-BSD is turning into a hassle-free alternative to Linux on the desktop. Enjoy secure, virus-free computing Quickly become a power user

 **Ubuntu 22.04 LTS Desktop** Richard Petersen,2022-10-10 This book covers the Ubuntu 22.04 LTS (Jammy Jellyfish) release, focusing on applications and administrative tools. The emphasis here is on what users will face when using Ubuntu, covering topics like installation, applications, software management for Snap and APT, the Ubuntu desktops (GNOME, MATE, and KDE), shell commands, network connections, and system administration tasks. There are four parts: Getting Started, Applications, Desktops, and Administration. Part 1 focuses on getting started, covering Ubuntu information and resources, using the Ubuntu Live DVD/USB drive, installing and setting up Ubuntu, upgrading Ubuntu, basic use of the desktop interface, and connecting to wired and wireless networks. Repositories and their use are covered in detail, along with the new Snap system for managing Snap packages. Ubuntu Snap package management with Ubuntu Software, the snap command, the Snap Store are examined, as well as APT package management with Gnome Software, the Synaptic Package Manager, and the apt and apt-get commands. Part 2 keys in on office, multimedia, mail, Internet, and social media applications. Part 3 covers the Ubuntu, Kubuntu, Ubuntu MATE, Xubuntu, and Lubuntu desktops. as well as the BASH shell. The Ubuntu desktop, which uses GNOME, is examined in detail. Part 4 deals with administration topics, first discussing system tools like the GNOME system monitor, the Disk Usage Analyzer, Seahorse, and Disk Utility. Then a detailed chapter on Ubuntu system administration tools is presented, covering tasks such as managing users and file systems, Bluetooth setup, network folder sharing, backups, and printing. The network connections chapter covers a variety of network tasks, including manual configuration of wired and wireless connections, and firewalls.

 BlackBerry Storm2 Made Simple Gary Mazo,Martin Trautschold,2011-01-26 The sleek BlackBerry Storm is more than good looks—it also boasts a number of powerful features, including advanced SurePress typing technology, WiFi access, and video recording capabilities. With BlackBerry Storm 2 Made Simple, you'll explore all the features and uncover valuable techniques—from emailing and scheduling to GPS mapping and using apps—through easy-to-read instructions and detailed visuals. Written by two successful BlackBerry trainers and authors, this is simply the most comprehensive and clear guidebook to the BlackBerry Storm and Storm 2 smartphones available.

 *Fedora 8 and Red Hat Enterprise Linux Bible* Christopher Negus,2008-03-24 More than a quarter of a million copies sold in previous editions! Freedom is a feature With Fedora's new Online Desktop, you are free to shape your desktop environment to include the services, applications, and online friends you desire. As always, Fedora's total dedication to freedom lets you draw on thousands of free software packages to create the exact desktop or server computer you need. Fedora puts together the software (provided here on CD and DVD). This book acts as a guide to everything from playing music and writing documents to configuring many powerful Web, file, print, DHCP,

and database servers. Customize Fedora or Red Hat Enterprise Linux to: Explore your computer or the Internet from GNOME®, KDE®, or Online Desktops Manage and use documents, spreadsheets, presentations, music, and images Try the new advanced PulseAudio sound server Draw from online software repositories with Package Manager and Package Updater Build an Internet server with e-mail, Web, DNS, FTP, and database services Secure your computer with firewalls, password protection, and SELinux Try out cutting-edge Fedora 8 features: Use Codeina to get legal software to play MP3, Windows media, and other audio/video formats Organize photos, music, friends, docs, and Web favorites in the new experimental Online Desktop Explore the latest in KVM and QEMU virtualization and AIGLX 3Ddesktop What's on the DVD and CD-ROM? Install Fedora 8 (8GB) from DVD Boot Fedora 8 GNOME Live CD, and then install its contents to your hard drive System Requirements: Please see the Preface and Appendix A for details and complete system requirements. Open for more! Check out the new Online Desktop Find ten cool things to do with Fedora Run a Fedora 8 quick install Add pop and power with Online Desktop and 3D acceleration Organizing the people, places, and things you need on your desktop is now easier with the new GNOME Online Desktop. Get organized, then pile on some bling with 3D-accelerated desktop effects. Put friends, photos, and fun on your new Online Desktop Your favorite people and your online favorites are totally accessible from the new GNOME Online Desktop. Play with 3D desktop animations Continued improvements in 3D software let you rotate workspaces on a 3D cube, choose 3D minimize effects, and set 3D wobble effects.

 Fedora 10 and Red Hat Enterprise Linux Bible Christopher Negus,2009-04-29 As a market-leading, free, open-source Linux operating system (OS), Fedora 10 is implemented in Red Hat Enterprise Linux and serves as an excellent OS for those who want more frequent updates. Bestselling author Christopher Negus offers an ideal companion resource for both new and advanced Linux users. He presents clear, thorough instructions so you can learn how to make Linux installation simple and painless, take advantage of the desktop interface, and use the Linux shell, file system, and text editor. He also describes key system administration skills, including setting up users, automating system tasks, backing up and restoring files, and understanding the latest security issues and threats. Included is both a DVD distribution of Fedora Linux 10 and a bootable Fedora LiveCD. Note: CD-ROM/DVD and other supplementary materials are not included as part of eBook file.

 *Fedora Linux* Chris Tyler,2006-10-17 Neither a Starting Linux book nor a dry reference manual, this book has a lot to offer to those coming to Fedora from other operating systems or distros. -- Behdad Esfahbod, Fedora developer This book will get you up to speed quickly on Fedora Linux, a securely-designed Linux distribution that includes a massive selection of free software packages. Fedora is hardened out-of-the-box, it's easy to install, and extensively customizable - and this book shows you how to make Fedora work for you. Fedora Linux: A Complete Guide to Red Hat's Community Distribution will take you deep into essential Fedora tasks and activities by presenting them in easy-to-learn modules. From installation and configuration through advanced topics such as administration, security, and virtualization, this book captures the important details of how Fedora Core works- without the fluff that bogs down other books and help/how-to web sites. Instead, you can learn from a concise

task-based approach to using Fedora as both a desktop and server operating system. In this book, you'll learn how to: Install Fedora and perform basic administrative tasks Configure the KDE and GNOME desktops Get power management working on your notebook computer and hop on a wired or wireless network Find, install, and update any of the thousands of packages available for Fedora Perform backups, increase reliability with RAID, and manage your disks with logical volumes Set up a server with file sharing, DNS, DHCP, email, a Web server, and more Work with Fedora's security features including SELinux, PAM, and Access Control Lists (ACLs) Whether you are running the stable version of Fedora Core or bleeding-edge Rawhide releases, this book has something for every level of user. The modular, lab-based approach not only shows you how things work-but also explains why--and provides you with the answers you need to get up and running with Fedora Linux. Chris Tyler is a computer consultant and a professor of computer studies at Seneca College in Toronto, Canada where he teaches courses on Linux and X Window System Administration. He has worked on systems ranging from embedded data converters to Multics mainframes.

 Fedora 11 and Red Hat Enterprise Linux Bible Christopher Negus,2009-08-27 The leading Fedora book-over a quarter of a million copies sold of previous editions! What better way to learn Fedora 11 than with the leading Fedora book from the best-selling Linux author, Christopher Negus with Eric Foster Johnson? Whether you're new to Linux or an advanced user, this power-packed guide is loaded with what you need. Install, run, and manage the latest version of Fedora and Red Hat Enterprise Linux-then polish your system administration skills and get up to speed on the very latest in networking, desktop, and server enhancements. Master the Linux shell, file system, and text editor; how to set up users and automate system tasks; and much more in over a thousand pages of step-by-step instruction. Boot the full DVD of Fedora 11, including almost all binary code packages, or do a Live Install of the CD for rescuing, troubleshooting, or installing Fedora. Fedora is a free, open source Linux operating system sponsored by Red Hat as an open source community project; the technological innovations from the Fedora Project are then implemented in Red Hat's commercial offering, Red Hat Enterprise Linux Covers step-by-step instructions for making Linux installation simple and painless; how to take advantage of the desktop interface (including coverage of AIGLX); and how to use the Linux shell, file system, and text editor Also covers setting up users; automating system tasks; backing up and restoring files; dealing with the latest security issues and threats; using and customizing the desktop menus, icons, window manager, and xterm; and how to create and publish formatted documents with Linux applications The DVD and CD that come with the book include Fedora Linux 11 and an official Fedora 11 LiveCD (bootable and installable) This is the book you need to succeed with Fedora 11 and Red Hat Enterprise Linux. Note: CD-ROM/DVD and other supplementary materials are not included as part of eBook file.

 **PC Mag** ,1991-10-15 PCMag.com is a leading authority on technology, delivering Labs-based, independent reviews of the latest products and services. Our expert industry analysis and practical solutions help you make better buying decisions and get more from technology.

 Beginning Fedora Desktop Richard Petersen,2013-11-10 Beginning Fedora Desktop: Fedora 18 Edition is a complete guide to using the Fedora 18 Desktop Linux release as your daily driver for mail, productivity, social networking, and more. Author and Linux expert Richard Petersen delves into the operating system as a whole and offers you a complete treatment of Fedora 18 Desktop installation, configuration, and use. You'll discover how to install Fedora 18 Desktop on any hardware, learn which applications perform which functions, how to manage software updates, tips and tricks for the GNOME 3 and KDE desktops, useful shell commands, and both the Fedora administration and network tools. Get the most out of Fedora 18 Desktop -- including free Office suites, editors, e-book readers, music and video applications and codecs, email clients, Web and FTP browsers, microblogging and IM applications -- with a copy of Beginning Fedora Desktop: Fedora 18 Edition at your side. What you'll learnhow to install Fedora 18 Desktop on any hardwarethe available GUI choices, including KDE, GNOME, and alternative desktop environmentshow to use word processors, spreadsheets, presentation, and e-mail softwarehow to maintain your system and back it uphow to participate in social networks using open source clientsWho this book is for Beginning Fedora Desktop: Fedora 18 Edition is for novice to intermediate users who are looking to install Fedora 18 as their primary computing environment. Table of Contents Fedora 18 Introduction Installation and Upgrade Usage Basics: Login, Desktop, and Help Installing and Updating Software: YUM, PackageKit, and RPM Office Applications and Editors Graphics and Multimedia Mail (E-mail) and News Internet Applications: Web and FTP Social Networking: Microblogging, IM, VoIP, and Social Desktop GNOME 3 The K Desktop Environment: KDE Shells Additional Desktops Fedora System Tools System Administration Network Configuration Printing

 PC Mag ,1995-03-14 PCMag.com is a leading authority on technology, delivering Labs-based, independent reviews of the latest products and services. Our expert industry analysis and practical solutions help you make better buying decisions and get more from technology.

 **BlackBerry Bold Made Simple** Gary Mazo,Martin Trautschold,2011-02-03 You've chosen well—with elegant design, a high-res display, and a speedy processor, the Bold is a top-notch device. Now learn how to take advantage of all the features with this easy-to-read guide from two of the best BlackBerry trainers in the business. BlackBerry Bold Made Simple teaches you how to get the most out of your BlackBerry Bold. You'll explore all the features and uncover time-saving techniques—from emailing and scheduling to video recording and expanding memory—all through easy-to-read instructions and detailed visuals. Written by two successful BlackBerry trainers and authors, this is simply the most comprehensive and clear guidebook to the BlackBerry Bold available.

 The Official Damn Small Linux Book Robert Shingledecker,John Andrews,2008 Make the Most of Today's Smallest, Fastest Desktop Linux Distribution-Damn Small Linux! Damn Small Linux (DSL) is a super-efficient platform for everything from custom desktops to professional servers. Now, DSL's creator and lead developer have written the first definitive, practical guide to this remarkable system. The Official Damn Small Linux Book brings together everything you need to put DSL to work in just minutes. Simply learn a few essentials, boot the live CD-ROM, and master the rest...one step at a time, hands-on. If you're new to Linux, you can quickly discover how to use DSL to take your data on the road, safely running your programs and personal environment on nearly any computer. Easily adapt DSL to run on anything from an alternative device (Internet appliance, hand-held, diskless PC, or mini-ITX

system) to an older PC that might otherwise be headed for landfill. Use this book and CD-ROM package to Run DSL at blazing speed, from CD, USB pen drive, or directly from RAM Run DSL from your hard drive or in a virtual environment within Windows Add applications and create shareable extensions Customize and remaster DSL to create your own distribution Build a complete music and multimedia server Use Skype VoIP phone service in DSL Quickly set up an XAMPP Web server, complete with MySQL, PHP, and Perl, to host your personal Web pages CD-ROM Includes Several versions of Damn Small Linux that let you run DSL directly from the CD, a Windows desktop, a pen drive, or your PC's RAM. Software packages (MyDSL extensions) including everything you need to create an Edna music server, Skype� VoIP calling client, multimedia picture frame, and tiny XAMPP Web server. Tools for rebuilding and remastering Damn Small Linux. Your Practical, Hands-On Guides to Getting Real Results with Free Software Every book in this series encourages and challenges you to advance in the free software world. Boot the accompanying live DVD or CD and watch the Linux system, applications, and content described in the book come to life. When you finish, you'll know how to use, customize, and rebuild that open source software. Start as a novice, by trying out examples...and finish as a professional! System Requirements Processor: 486DX (recommended Pentium I) or higher Memory: 32MB RAM or more (can run entirely in memory in 128MB RAM) Disk space: No hard disk space required to run from CD-ROM or USB thumb drive; 50MB minimum for frugal hard disk installs; 200-300MB recommended minimum for traditional hard disk installs Graphics: SVGA-capable card with monitor capable of 800x600 resolution

 Linux Mint 20.2 Richard Petersen,2021-08-01 Linux mint 20.2 (Uma) is based on the Ubuntu 20.04 LTR (Long Term Release). The Cinnamon and Mate desktops are examined in detail. Cinnamon and Mate have custom Mint menus to manage access to applications and devices. Advanced components are also examined such as the LightDM Display Manager, Warpinator, Timeshift, NetworkManager, the Samba server, and Mint software management applications (Software Manager and Update Manager). The Linux Mint X-Apps are also reviewed, including Xplayer, Xed, and Xviewer. Administration topics include system tools, managing users, file systems, Bluetooth setup, printer configuration, and network folder and file sharing. In addition, configuration of wired and wireless connections, firewalls, and service management using systemd are covered. Shared resources are also examined, including the CUPS printing server, the NFS Linux network file server, and Samba Windows file server. Be advised that there are few changes between Linux Mint 20.2 and Linux Mint 20.

 **PC Mag** ,1992-04-28 PCMag.com is a leading authority on technology, delivering Labs-based, independent reviews of the latest products and services. Our expert industry analysis and practical solutions help you make better buying decisions and get more from technology.

 Human-Computer Interaction. New Trends Julie A. Jacko,2009-07-14 The 13th International Conference on Human–Computer Interaction, HCI Inter- tional 2009, was held in San Diego, California, USA, July 19–24, 2009, jointly with the Symposium on Human Interface (Japan) 2009, the 8th International Conference on Engineering Psychology and Cognitive Ergonomics, the 5th International Conference on Universal Access in Human–Computer Interaction, the Third International Conf- ence on Virtual and Mixed Reality, the Third International Conference on Internati- alization, Design and Global Development, the Third International Conference on Online Communities and Social Computing, the 5th International Conference on Augmented Cognition, the Second International Conference on Digital Human Mod- ing, and the First International Conference on Human Centered Design. A total of 4,348 individuals from academia, research institutes, industry and gove- mental agencies from 73 countries submitted contributions, and 1,397 papers that were judged to be of high scientific quality were included in the program. These papers - dress the latest research and development efforts and highlight the human aspects of design and use of computing systems. The papers accepted for presentation thoroughly cover the entire field of human–computer interaction, addressing major advances in the knowledge and effective use of computers in a variety of application areas.

 **PC Mag** ,1992-09-29 PCMag.com is a leading authority on technology, delivering Labs-based, independent reviews of the latest products and services. Our expert industry analysis and practical solutions help you make better buying decisions and get more from technology.

 BlackBerry All-in-One For Dummies Dante Sarigumba,Robert Kao,William Petz,Timothy Calabro,2010-09-16 Go beyond BlackBerry basics and get everything your BlackBerry can deliver BlackBerry is the leading smartphone for business users, and its popularity continues to explode. When you discover the amazing array of BlackBerry possibilities in this fun and friendly guide, you'll be even happier with your choice of smartphones. BlackBerry All-in-One For Dummies explores every feature and application common to all BlackBerry devices. It explains the topics in depth, with tips, tricks, workarounds, and includes detailed information about cool new third-party applications, accessories, and downloads that can't be missed. With several models available, the BlackBerry is the most popular smartphone for business users and that market continues to grow This guide covers the basics common to all models and explores individual features in depth Examines social networking applications, navigation, organizing contacts and the calendar, and synchronization issues Delves into multimedia, including e-mail, photos, and the media player Explores GPS, the internet and connectivity, great downloads, how to maximize third-party applications, and application development Uses graphs, tables, and images to fully explain the features of each model Author team is directly involved with BlackBerry application development BlackBerry All-in-One For Dummies helps you take full advantage of everything your BlackBerry device can do for you.

 **MCSA/MCSE Managing and Maintaining a Windows Server 2003 Environment (Exam 70-290)** Syngress,2003-12-09 MCSA/MCSE Managing and Maintaining a Windows Server 2003 Environment: Exam 70-290 Study Guide and DVD Training System is a one-of-a-kind integration of text, DVD-quality instructor led training, and Web-based exam simulation and remediation. This system gives you 100% coverage of the official Microsoft 70-290 exam objectives plus test preparation software for the edge you need to pass the exam on your first try. In June, 2003 Microsoft will launch beta exams for the Windows Server 2003 certification line. Exams will likely go live the following August and September. This launch is a comprehensive revamping of the MCSE (Microsoft Certified System Enginner) track with all new core exams and all new electives. In addition, the MCSA (Microsoft Certified System Administrator)

certification will expand its program to include an additional upgrade exam for MCSAs wanting to become MCSEs. The launch of this new certification track means that all current MCSEs, representing an installed base of approximately 200,000 (source: MCP Magazine) will need to recertify under Windows Server 2003. In addition, any MCP looking to become an MCSE--estimates are about 1.2 million (source: MCP Magazine)--will also have to continue their certifications under the new program. Many industry experts expect the Windows 2003 certification, and product line as well, to be a more popular track since many organziations are still using NT and plan to skip 2000 and go directly to 2003. \* DVD Provides a Virtual Classroom: Get the benefits of instructor led training at a fraction of the cost and hassle. \* Guaranteed Coverage of All Exam Objectives: If the topic is listed in Microsoft's Exam 70-290 objectives, it is covered here. \* Fully Integrated Learning: This system includes a study guide, DVD training and Web-based practice exams.

 PC Mag ,2005-11-08 PCMag.com is a leading authority on technology, delivering Labs-based, independent reviews of the latest products and services. Our expert industry analysis and practical solutions help you make better buying decisions and get more from technology.

 PC Mag ,1993-05-25 PCMag.com is a leading authority on technology, delivering Labs-based, independent reviews of the latest products and services. Our expert industry analysis and practical solutions help you make better buying decisions and get more from technology.

## Unveiling the Energy of Verbal Art: An Psychological Sojourn through **Desktop Icon Manager**

In a world inundated with monitors and the cacophony of fast connection, the profound energy and psychological resonance of verbal art usually diminish into obscurity, eclipsed by the constant barrage of sound and distractions. However, set within the lyrical pages of **Desktop Icon Manager**, a fascinating function of fictional splendor that impulses with natural emotions, lies an wonderful journey waiting to be embarked upon. Published with a virtuoso wordsmith, this enchanting opus books viewers on a mental odyssey, softly revealing the latent possible and profound affect embedded within the intricate web of language. Within the heart-wrenching expanse of this evocative analysis, we will embark upon an introspective exploration of the book is central themes, dissect its charming publishing fashion, and immerse ourselves in the indelible impact it leaves upon the depths of readers souls.

### **Table of Contents Desktop Icon Manager**

1. Understanding the eBook Desktop Icon Manager

- The Rise of Digital Reading Desktop Icon Manager
- Advantages of eBooks Over Traditional Books
- 2. Identifying Desktop Icon Manager
	- Exploring Different Genres
	- Considering Fiction vs. Non-Fiction
	- o Determining Your Reading Goals
- 3. Choosing the Right eBook Platform
	- Popular eBook Platforms
	- Features to Look for in an Desktop Icon Manager
	- User-Friendly Interface
- 4. Exploring eBook Recommendations from Desktop Icon Manager
	- Personalized Recommendations
	- Desktop Icon Manager User Reviews and Ratings
	- Desktop Icon Manager and Bestseller Lists
- 5. Accessing Desktop Icon Manager Free and Paid eBooks
	- Desktop Icon Manager Public Domain eBooks
	- o Desktop Icon Manager eBook Subscription Services
	- Desktop Icon Manager Budget-Friendly Options
- 6. Navigating Desktop Icon Manager eBook Formats
	- ePub, PDF, MOBI, and More
	- o Desktop Icon Manager Compatibility with Devices
	- Desktop Icon Manager Enhanced eBook Features
- 7. Enhancing Your Reading Experience
	- Adjustable Fonts and Text Sizes of Desktop Icon Manager
	- $\circ$  Highlighting and Note-Taking Desktop Icon Manager
	- o Interactive Elements Desktop Icon Manager
- 8. Staying Engaged with Desktop Icon Manager
	- Joining Online Reading Communities
	- Participating in Virtual Book Clubs
	- Following Authors and Publishers Desktop Icon Manager
- 9. Balancing eBooks and Physical Books Desktop Icon

Manager

- Benefits of a Digital Library
- Creating a Diverse Reading Collection Desktop Icon Manager
- 10. Overcoming Reading Challenges
	- o Dealing with Digital Eye Strain
	- Minimizing Distractions
	- Managing Screen Time
- 11. Cultivating a Reading Routine Desktop Icon Manager o Setting Reading Goals Desktop Icon Manager
	- Carving Out Dedicated Reading Time
- 12. Sourcing Reliable Information of Desktop Icon Manager
	- Fact-Checking eBook Content of Desktop Icon Manager
	- Distinguishing Credible Sources
- 13. Promoting Lifelong Learning
	- Utilizing eBooks for Skill Development
	- Exploring Educational eBooks
- 14. Embracing eBook Trends
	- Integration of Multimedia Elements
	- Interactive and Gamified eBooks

# **Desktop Icon Manager Introduction**

In this digital age, the convenience of accessing information at our fingertips has become a necessity. Whether its research papers, eBooks, or user manuals, PDF files have become the preferred format for sharing and reading documents. However, the cost associated with purchasing PDF files can sometimes be a barrier for many individuals and organizations. Thankfully, there are numerous websites and platforms that allow users to download free PDF files legally. In this article, we

will explore some of the best platforms to download free PDFs. One of the most popular platforms to download free PDF files is Project Gutenberg. This online library offers over 60,000 free eBooks that are in the public domain. From classic literature to historical documents, Project Gutenberg provides a wide range of PDF files that can be downloaded and enjoyed on various devices. The website is user-friendly and allows users to search for specific titles or browse through different categories. Another reliable platform for downloading Desktop Icon Manager free PDF files is Open Library. With its vast collection of over 1 million eBooks, Open Library has something for every reader. The website offers a seamless experience by providing options to borrow or download PDF files. Users simply need to create a free account to access this treasure trove of knowledge. Open Library also allows users to contribute by uploading and sharing their own PDF files, making it a collaborative platform for book enthusiasts. For those interested in academic resources, there are websites dedicated to providing free PDFs of research papers and scientific articles. One such website is Academia.edu, which allows researchers and scholars to share their work with a global audience. Users can download PDF files of research papers, theses, and dissertations covering a wide range of subjects. Academia.edu also provides a platform for discussions and networking within the academic community. When it comes to downloading Desktop Icon Manager free PDF files of magazines, brochures, and catalogs, Issuu is a popular choice. This digital publishing platform hosts a vast collection of publications from around the world. Users can search for specific titles or explore various categories and genres. Issuu offers a seamless reading

experience with its user-friendly interface and allows users to download PDF files for offline reading. Apart from dedicated platforms, search engines also play a crucial role in finding free PDF files. Google, for instance, has an advanced search feature that allows users to filter results by file type. By specifying the file type as "PDF," users can find websites that offer free PDF downloads on a specific topic. While downloading Desktop Icon Manager free PDF files is convenient, its important to note that copyright laws must be respected. Always ensure that the PDF files you download are legally available for free. Many authors and publishers voluntarily provide free PDF versions of their work, but its essential to be cautious and verify the authenticity of the source before downloading Desktop Icon Manager. In conclusion, the internet offers numerous platforms and websites that allow users to download free PDF files legally. Whether its classic literature, research papers, or magazines, there is something for everyone. The platforms mentioned in this article, such as Project Gutenberg, Open Library, Academia.edu, and Issuu, provide access to a vast collection of PDF files. However, users should always be cautious and verify the legality of the source before downloading Desktop Icon Manager any PDF files. With these platforms, the world of PDF downloads is just a click away.

### **FAQs About Desktop Icon Manager Books**

**What is a Desktop Icon Manager PDF?** A PDF (Portable Document Format) is a file format developed by Adobe that preserves the layout and formatting of a document,

regardless of the software, hardware, or operating system used to view or print it. **How do I create a Desktop Icon Manager PDF?** There are several ways to create a PDF: Use software like Adobe Acrobat, Microsoft Word, or Google Docs, which often have built-in PDF creation tools. Print to PDF: Many applications and operating systems have a "Print to PDF" option that allows you to save a document as a PDF file instead of printing it on paper. Online converters: There are various online tools that can convert different file types to PDF. **How do I edit a Desktop Icon Manager PDF?** Editing a PDF can be done with software like Adobe Acrobat, which allows direct editing of text, images, and other elements within the PDF. Some free tools, like PDFescape or Smallpdf, also offer basic editing capabilities. **How do I convert a Desktop Icon Manager PDF to another file format?** There are multiple ways to convert a PDF to another format: Use online converters like Smallpdf, Zamzar, or Adobe Acrobats export feature to convert PDFs to formats like Word, Excel, JPEG, etc. Software like Adobe Acrobat, Microsoft Word, or other PDF editors may have options to export or save PDFs in different formats. **How do I password-protect a Desktop Icon Manager PDF?** Most PDF editing software allows you to add password protection. In Adobe Acrobat, for instance, you can go to "File" -> "Properties" -> "Security" to set a password to restrict access or editing capabilities. Are there any free alternatives to Adobe Acrobat for working with PDFs? Yes, there are many free alternatives for working with PDFs, such as: LibreOffice: Offers PDF editing features. PDFsam: Allows splitting, merging, and editing PDFs. Foxit Reader: Provides basic PDF viewing and editing capabilities. How do I compress a PDF file? You can use online tools like

Smallpdf, ILovePDF, or desktop software like Adobe Acrobat to compress PDF files without significant quality loss. Compression reduces the file size, making it easier to share and download. Can I fill out forms in a PDF file? Yes, most PDF viewers/editors like Adobe Acrobat, Preview (on Mac), or various online tools allow you to fill out forms in PDF files by selecting text fields and entering information. Are there any restrictions when working with PDFs? Some PDFs might have restrictions set by their creator, such as password protection, editing restrictions, or print restrictions. Breaking these restrictions might require specific software or tools, which may or may not be legal depending on the circumstances and local laws.

**Desktop Icon Manager :**

## **indica diesel repair and service manual pdf** - Apr 11 2023

web you could purchase guide indica diesel repair and service manual or get it as soon as feasible you could quickly download this indica diesel repair and service manual

## **tata indica list of problems page 77 team bhp** - Dec 07 2022

web mar 5 2015 posts 236 thanked 128 times re tata indica list of problems quote originally posted by crdisamir if the glow plugs are ok then check for the filter

*download ebook indica diesel repair and service manual pdf* - Dec 27 2021

web sep 3 2023 sovereignty manual wars service the good war how we forgot manual the cold war indica language and identity in the balkans of pandemic

influenza *indica diesel repair and service manual pdf uniport edu* - Oct 25 2021 web apr 12 2023 diesel engine and fuel system repair this cutting edge manual incorporates the latest in diesel engine technology giving students a solid introduction to the indica v2 diesel pdf switch car scribd - Jul 14 2023 web tata indica v2 diesel diesel turbo dl dle dls dlg dlx owner s manual service book passenger car business unit mumbai pune this owner s manual is **tata indica repair service manuals 17 pdf s** - Aug 15 2023 web tata indica workshop manual covering lubricants fluids and tyre pressures tata indica service pdf s covering routine maintenance and servicing detailed tata indica *indica diesel repair and service manual uniport edu* - Jan 28 2022 web apr 13 2023 indica diesel repair and service manual 1 6 downloaded from uniport edu ng on april 13 2023 by guest indica diesel repair and service manual indica diesel repair and service manual pdf uniport edu - Feb 26 2022 web indica diesel repair and service manual when somebody should go to the book stores search foundation by shop shelf by shelf it is in point of fact problematic this is why we *indica diesel repair and service manual pdf design shadowera* - Sep 04 2022 web as this indica diesel repair and service manual it ends up inborn one of the favored book indica diesel repair and service manual collections that we have this is why indica diesel repair and service manual pdf uniport edu - Sep 23 2021 web mar 22 2023 now is indica diesel repair and service manual below diesel engine maintenance training manual u s navy february 1946 united states navy indica diesel repair and service kit manual pdf edocs utsa - Oct 05 2022 web nov 8 2022 indica diesel repair and service kit manual 2 5 downloaded from edocs utsa edu on november 8 2022 by guest your car s air conditioning has to be *indica car oil service and filters change in tamil youtube* - Nov 25 2021 web this video is indica car oil service and filters change in tamilrokesh machanic no 7010599481 **indica diesel repair and service manual pdf copy** - Mar 10 2023 web diesel engine maintenance training manual bureau of ships 2015 01 15 very complete and comprehensive manual for the service and repair of all large marine diesel **best tata indica vista diesel car service and mechanic repair in** - Jul 02 2022 web book tata indica vista diesel scheduled car service and repair at best service centers and garages in bangalore with free pickup and drop and trained mechanics indica *indica diesel repair and service manual pdf blueskywildlife* - Jun 13 2023 web aug 26 2023 discover the proclamation indica diesel repair and service manual pdf that you are looking for it will entirely squander the time however below bearing in *indica diesel repair and service manual full pdf* - May 12 2023 web just invest little times to retrieve this on line

message indica diesel repair and service manual as skillfully as evaluation them wherever you are now diesel engine

indica diesel repair and service manual wsntech net - Aug 03 2022

web jun 15 2018 indica diesel repair and service manual fleetwood certified workshops guaranteed service study home of the best value vehicles in south africa manual tata

*tata indica diesel car inspection service in kolkata gomechanic* - Jun 01 2022

web now avail top notch tata indica diesel car

inspection service and know more about your car s health by our experts in kolkata indica diesel kolkata periodic services

**indica diesel repair and service manual pdf 2022** - Nov 06 2022

web it is your agreed own get older to accomplishment reviewing habit in the course of guides you could enjoy now is indica diesel repair and service manual pdf below *indica diesel repair and service manual pdf las gnome* - Feb 09 2023

web nov 21 2022 it is your definitely own era to perform reviewing habit in the course of guides you could enjoy now is indica diesel repair and service manual below automotive

indica diesel repair and service manual pdf uniport edu - Apr 30 2022

web jun 11 2023 right here we have countless book indica diesel repair and service manual and collections to check out we additionally present variant types and along

indica diesel repair and service manual copy uniport edu - Mar 30 2022

web may 9 2023 you could purchase guide indica diesel repair and service manual or acquire it as soon as feasible you could speedily download this indica diesel repair

**indica diesel repair and service kit manual pdf pdf** - Jan 08 2023

web indica diesel repair and service kit manual pdf 1 1 downloaded from dev pulitzercenter org on january 22 2023 by guest indica diesel repair and service *mercury 4 stroke outboard boat motor service manuals pdf* - May 28 2022

web mercury 4 stroke outboard boat motor service manuals for only 5 95 mercury 4 stroke outboard boat motor service manuals are available for immediate download this service is available for only 5 95 per download if you have a dirty old paper copy of this manual or a pdf copy of this manual on your computer and it crashed we can help

**mercury 150 efi manuals manualslib** - Jun 09 2023 web manuals and user guides for mercury 150 efi we have 1 mercury 150 efi manual available for free pdf download service manual mercury 150 efi service manual 631 pages mercury 150 fourstroke manuals manualslib - May 08 2023 web mercury 150 fourstroke manuals manuals and user guides for mercury 150 fourstroke we have 1 mercury 150 fourstroke manual available for free pdf download operation installation manual

*owners manuals mercury marine* - Aug 11 2023

web owners manuals to easily access an owner s manual with consolidated information specific to your mercury engine agree to the terms and fill out the form below to order a printed version of the service manual for your particular mercury outboard or mercruiser engine click here

**mercury outboard 150hp 175hp 200hp efi workshop repair manual** - Nov 02 2022 web description workshop service repair manual instant this workshop service repair manual contains all the technical information you will need to properly perform all repairs this workshop repair manual includes detailed information for every repair procedure making all service and repairs simple **mercury 15 efi fourstroke service manual pdf** - Mar 06 2023 web view and download mercury 15 efi fourstroke service manual online 15 efi fourstroke engine pdf manual download also for 20 efi fourstroke owner s resources mercury marine - Jun 28 2022 web owner s manuals to access a free digital owner s manual with consolidated information specific to your mercury engine please click here to order a printed version of the service manual for your particular mercury outboard or mercruiser engine click here **mercury 150 fourstroke operation installation manual** - Feb 05 2023 web view and download mercury 150 fourstroke operation installation manual online 150 fourstroke outboard motor pdf manual download *mercury 150 manual pdf download manualslib* - Oct 01 2022 web view and download mercury 150 manual online 150 outboard motor pdf manual download also for 200 **user manual mercury 150 fourstroke 2014 english 130 pages** - Mar 26 2022 web give review pdf manual 130 pages english manual mercury 150 fourstroke 2014 eng i declaration of conformity for recreational craft propulsion engines with the requirements of directive 94 25 ec as amended by directive 2003 44 ec name of engine manufacturer

mercury marine address w6250 pioneer road p o box 1939 **mercury outboard service manuals free download pdf** - Sep 12 2023

web mercury outboard service manuals free download pdf more than 80 owner s operation repair and service manuals for mercury outboard motors are on this page including parts catalogs mercury 115 135 150 175hp optimax 2000 service manual pdf eng 14 6 mb pdf *mercury outboard repair manuals* - Jul 10 2023 web may 18 2023 2000 mercury mariner 135hp 150hp 175hp 200hp repair manual 2001 2002 mercury 115hp 4 cylinder repair manual 4 stroke 2001 2002 mercury 200hp optimax jet drive repair manual 2001 2005 mercury mariner 2 5hp to 275hp repair manual 2002 2005 mercury 30 40 efi repair manual 3 cylinder 4 stroke

**mercury 150 efi service manual pdf download manualslib** - Oct 13 2023

web view and download mercury 150 efi service manual online electronic fuel injection 150 efi engine pdf manual download also for 175 efi 200 efi 150xri 175xri 200xri 0t409000

*mercury mariner outboard 150hp service repair manual sn issuu* - Aug 31 2022

web dec 17 2019 place the outboard in water or connect flushing attachment for circulating cooling water start the engine and let it run in neutral to warm up 3 with engine running at fast idle stop the fuel

*mercury 150 175 200hp 2stroke efi outboard repair manual* - Feb 22 2022

web manual covers the following machines mercury mariner models 150 175 200hp efi 2 stroke outboards repair manuals instant access after payment no s or crap you need to load plain simple easy to use s only gearhead manuals is your only source for repair service and shop

manual s

mercury archives online manuals - Apr 26 2022 web download 2002 2005 mercury 40 50 60 efi 4 stroke repair manual mercury 9 99 rated 0 out of 5 download 2002 mercury 150 175 200 efi repair manual mercury 9 99 rated 0 out of 5 download 2004 2006 mercury 75 90 115 optimax repair manual mercury 9 99 rated 0 out of 5 1 2 mercury 150hp service repair manual pdf - Jul 30 2022 web mercury optimax 150hp 175hp direct fuel injection outboard engine full service repair manual 2000 2007 download now mercury outboard 150hp 175hp 200hp efi full service repair manual 2002 onwards download now mercury outboard 150hp 175hp optimax dfi full service **mercury 150 operation maintenance and installation manual** - Dec 03 2022 web view and download mercury 150 operation maintenance and installation manual online 150 engine pdf manual download also for 150 seapro fourstroke mercury mariner 150 4 stroke efi 2002 2007 service manual - Jan 04 2023 web this is a complete mercury mariner 150 4 stroke efi 2002 2007 service and repair manual it contains all the information and detalis you need to help you not only fix your vehicle problems but also maintain your vehicle good functioning for future use **mercury mariner 150 efi 4 stroke factory service repair manual** - Apr 07 2023 web 32 99 buy now description mercury mariner 150 efi 4 stroke factory service repair manual meets all your information needs to repair or make some adjustments to your mercury mariner 150 efi 4 stroke this manual is intended as a handy easy to read reference book for the mechanics and diy persons

**republika e kosovës komuna e prizrenit republika kosova**

- May 31 2023

web konkurs pËr plotËsimin e vendeve tË lira tË punËs me kohË tË pa caktuar titulli i vendit të punës mësimdhënës për gjuhë angleze numri i pozitave 1 **konkurs per pune prizren mesimdhenes pdf** - Mar 17 2022 web prizren mesimdhenes konkurs për vende të lira pune international school of komuna e prishtinë me konkurs urgient 56 vende pune të konkurs për shtatë vende pune shpallje pune - Jun 19 2022 web aug 1 2016 konkurs pune 1 gusht 201617 shtator 2022 konkurs pune tags konkurs për punë 0 plotËsuar shtyhet afati pËr vende tË lira pune **kerko punë gjirafa** - Jul 01 2023 web kategoria hoteleri dhe turizem shteti prizren kosove kompania hotel centrum burimi gjirafa com data 30 10 2023 data e skadimit 29 10 2019 portalpune konkurs per mesimdhenes e 70 - Oct 24 2022 web portal pune oferta pune kerko pune shpall pune shpall konkurs pune ne prishtine pune ne kosove rekrutim panair pune gjej pune lyp pune kosova job jobs **konkurset ekosova** - Sep 03 2023 web jul 21 2023 konkurs per mesimdhenes 12 10 2023 publikuar 12 10 2023 konkurs publikuar 10 08 2023 konkurs publikuar 21 07 2023 konkurs per regjistrimin *portalpune punët* - Sep 22 2022 web portal pune oferta pune kerko pune shpall pune shpall konkurs pune ne prishtine pune ne kosove rekrutim panair pune gjej pune lyp pune kosova job jobs *vende të lira të punës në mësimdhënie kosovajob com* - Aug 02 2023 web konkurs pune për vende të lira pune bazuar në nenin 35 të ligjit për arsimin para universitar në republikën e kosovës nr 04 l 032 të nenit 8 paragrafi 1 dhe 2 të ligjit të

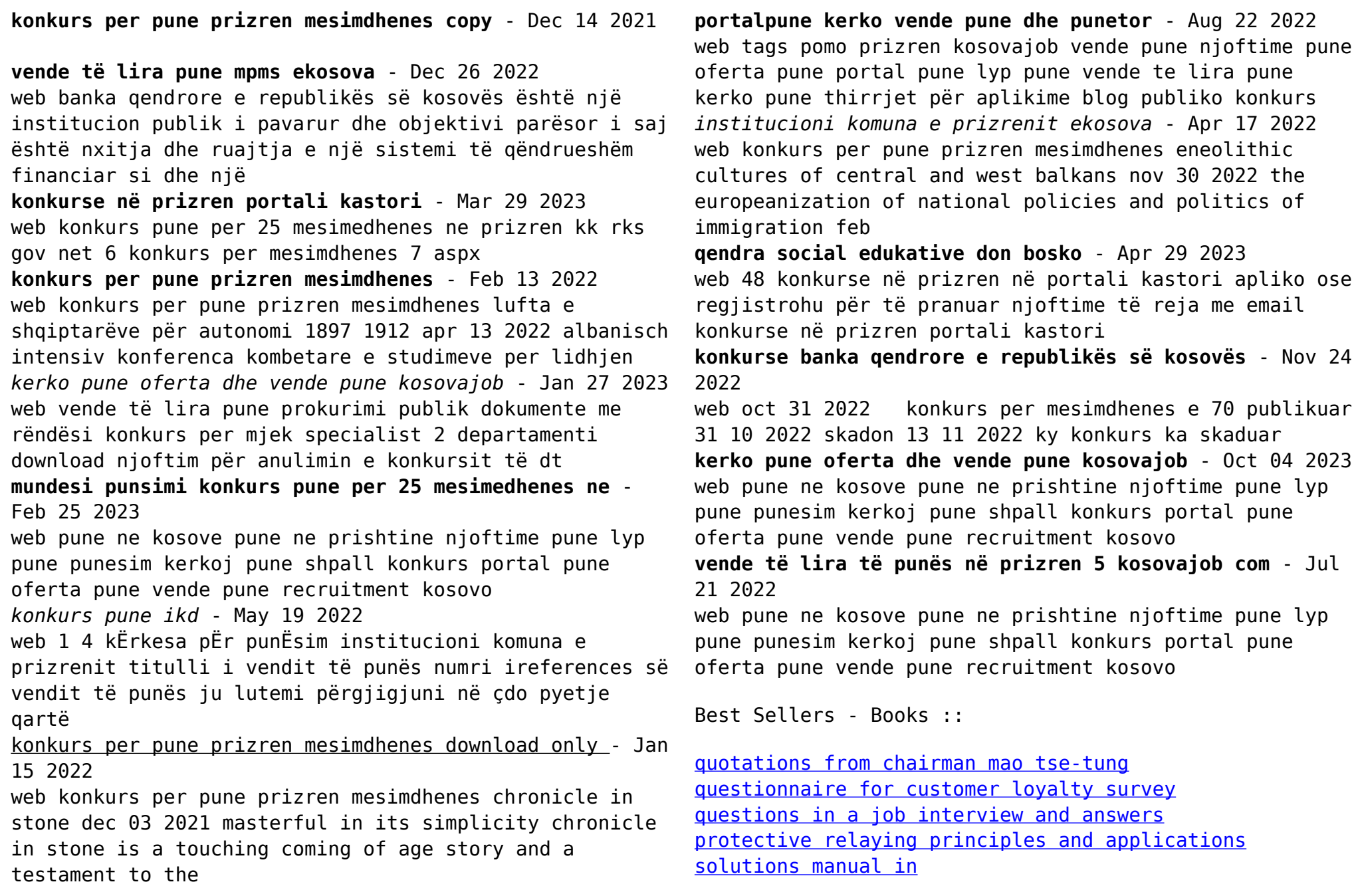

[rare and precious things the blackstone affair 4](https://www.freenew.net/papersCollection/virtual-library/?k=rare-and-precious-things-the-blackstone-affair-4.pdf) [ratio and proportion worksheets for grade 6](https://www.freenew.net/papersCollection/virtual-library/?k=Ratio-And-Proportion-Worksheets-For-Grade-6.pdf) [rama and the demon king](https://www.freenew.net/papersCollection/virtual-library/?k=Rama_And_The_Demon_King.pdf)

[quotes on problems in relationships](https://www.freenew.net/papersCollection/virtual-library/?k=quotes-on-problems-in-relationships.pdf) [quotes from the epic of gilgamesh](https://www.freenew.net/papersCollection/virtual-library/?k=Quotes_From_The_Epic_Of_Gilgamesh.pdf) [racism public schooling and the entrenchment of white](https://www.freenew.net/papersCollection/virtual-library/?k=racism_public_schooling_and_the_entrenchment_of_white_supremacy.pdf) [supremacy](https://www.freenew.net/papersCollection/virtual-library/?k=racism_public_schooling_and_the_entrenchment_of_white_supremacy.pdf)